# PV227 GPU Rendering

#### Marek Vinkler

Department of Computer Graphics and Design

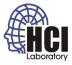

æ

イロト イポト イヨト イヨト

#### Textures

- texture images,
  - diffuse texture,
  - dissolve effect,
  - cube map,
  - normal map.

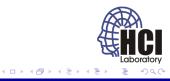

### **Diffuse Texture**

- texture for object apperance,
- used to modulate the computed light,
- should not be used for specular component.

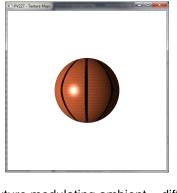

Figure: Texture modulating ambient + diffuse color.

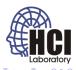

#### **Dissolve Effect**

- discard some of the fragments based on the texture value,
- animation through changing the threshold.

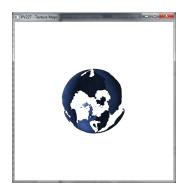

Figure: Dissolve effect with t=0.5f.

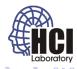

### Cube Map

- six textures mapped to sides of a cube,
- accessed with a vector from the center of the cube in world space.

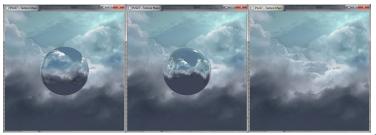

Figure: Various methods of computing cube map vector.

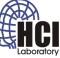

#### Cube Map Indexing

- any access vector can be computed,
- can be used as regular texture,
- can be used to "follow" a modified light path.

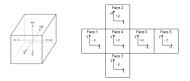

Figure: D3D perspective. Taken from gpwiki.org

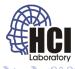

#### Normal Map

- modify the normal for lighting to increase details,
- the normal map may be position dependent / independent.

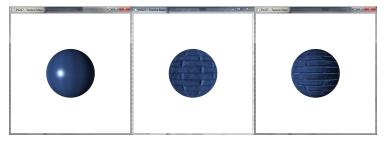

Figure: Various methods of using the normal map.

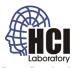

## Normal Map Types

- vector is stored per texel (only height for bump map),
- Object/World normal map,
  - stores normals in object/world space,
  - predominantly green / yellow / red,
  - usefull only for fixed objects,
- Tangent normal map,
  - stores normals in tangent space,
  - predominantly blue,
  - any object, any position / rotation.

#### Normal Map Examples

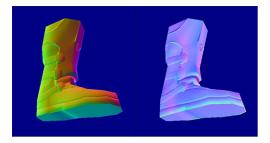

#### Figure: Taken from crydev.net

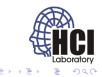

PV227 GPU Rendering

#### Tangent Normal Map

- computations take place in tangent space,
- light and eye must be transformed to this space,
- conversion by a transform matrix,
- $\vec{n}$ ,  $\vec{t}$ ,  $\vec{b}$  are in camera space.

$$\begin{cases} t.x & t.y & t.z \\ b.x & x.y & b.z \\ n.x & n.y & n.z \end{cases}$$

### **Tangent Space**

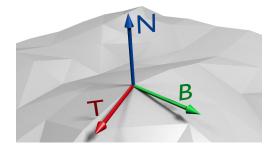

Figure: Taken from txutxi.com

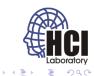

< D > < P</p>